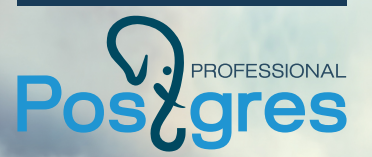

## Автономные транзакции PostgresPro Enterprise

Шурутов Михаил m.shurutov@postgrespro.ru

www.postgrespro.ru

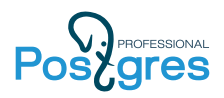

# Краткое содержание доклада

- <sup>I</sup> Автономные транзакции: определение и область применения
- <sup>I</sup> Автономные транзакции: реализация в СУБД основных производителей - Oracle, IBM DB2, SAP HANA
- $\triangleright$  Автономные транзакции: реализация в PostgresPro Enterprise
- <sup>I</sup> Автономные транзакции: сравнение функциональных возможностей
- $\blacktriangleright$  "Автономные" транзакции PostgreSQL
- <sup>I</sup> Автономные транзакции: сравнение производительности

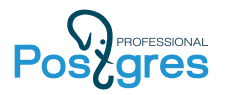

Автономные транзакции: определение и область применения

Автономная транзакция (ATX) - это независимая транзакция, выполняющаяся в собственном контексте, результат выполнения которой (COMMIT/ROLLBACK) не зависит от результата выполнения вызывающей транзакции (COMMIT/ROLLBACK).

Область применения

- <sup>I</sup> реализация интеграции между независимыми системами
- <sup>I</sup> реализация аудита и журналирования
- <sup>I</sup> реализация отладки хранимых процедур

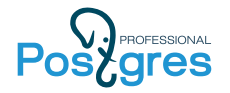

**Oracle** 

Автономные транзакции основных производителей СУБД

### Автономные транзакции в Oracle определяются с помощью директивы: PRAGMA AUTONOMOUS\_TRANSACTION;

Листинг 1: Автономная транзакция в Oracle

```
CREATE OR REPLACE PROCEDURE lower_salary
  (emp_id NUMBER, amount NUMBER)
AUTHID DEFINER AS
 PRAGMA AUTONOMOUS TRANSACTION:
BEGIN
 UPDATE employees
 SET salary = salary - amount
 WHERE employee id = emp_id;
 COMMIT;
END lower_salary:
/
```
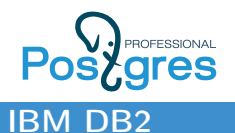

# Автономные транзакции основных производителей СУБД

### Автономные транзакции в IBM DB2 имеют следующий вид:

Листинг 2: Автономная транзакция в IBM DB2

```
CREATE OR REPLACE PROCEDURE
  log_query (in queryingEmployee varchar(100),
              in accNumber integer, in when timestamp)
LANGUAGE SQL
AUTONOMOUS
BEGIN
  INSERT INTO log_table values (queryingEmployee, accNumber, when);
END %
COMMIT %
```
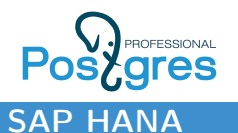

# Автономные транзакции основных производителей СУБД

### Пример использования автономной транзакции в SAP HANA:

Листинг 3: Автономная транзакция в SAP HANA

```
CREATE PROCEDURE PROC1( IN p INT , OUT outtab TABLE (A INT)) LANGUAGE SQLSCRIPT AS
BEGIN
        DECLARE errCode INT;
        DECLARE errMsg VARCHAR(5000);
        DECLARE EXIT HANDLER FOR SQLEXCEPTION
        BEGIN AUTONOMOUS TRANSACTION
                errCode= ::SQL_ERROR_CODE;
                errMsg= ::SQL_ERROR_MESSAGE ;
                INSERT INTO ERR_TABLE (PARAMETER,SQL_ERROR_CODE, SQL_ERROR_MESSAGE)
                        VALUES (: p, : errCode, : errMsg);
        END;
        outtab = SELECT 1: p as A FROM DUMMY; -- DIVIDE BY ZERO Error if p=0END
```
# **PROFESSIONAL Автономные транзакции PostgresPro Enterprise**

### Синтаксис: SQL

### Ниже показан синтаксис ATX в "чистом" SQL.

Листинг 4: Автономные транзакции в PostgreSQL. SQL.

```
-- Any SQL operators
BEGIN;
        -- Any SQL operators include other [autonomous] transactions
        BEGIN AUTONOMOUS [TRANSACTION] [ISOLATION LEVEL]:
                -- Any of SQL operators include other [autonomous] transactions
        [COMMIT|ROLLBACK|END] [AUTONOMOUS] [TRANSACTION];
[COMMIT|ROLLBACK|END];
-- Any SQL operators
```
Автономная транзакция в "чистом" SQL должна вызываться из обычной транзакции, т.е. блок BEGIN AUTONOMOUS; ... END; должен быть вложен в блок BEGIN; ... END;, как показано в листинге выше.

#### **PROFESSIONAL Автономные транзакции PostgresPro ares Enterprise**

### SQL: Пример READ COMMITTED транзакции

```
test@test=> insert into temp (msg) values ('init record');
INSERT 0 1
test@test=> BEGIN;
BEGIN
test@test=> insert into temp (msg) values ('1-st record');
INSERT 0 1
test@test=> BEGIN AUTONOMOUS;
BEGIN
test@test=> insert into temp (msg) values ('2-nd record: ATX');
INSERT 0 1
test@test=> COMMIT;
COMMTT
test@test=> select * from temp;
 id | msg
----+------------------
 1 | init record
 2 | 1-st record
 3 | 2-nd record: ATX
(3 rows)
test@test=> ROLLBACK;
ROLLBACK
test@test=> select * from temp;
 id | msg
----+------------------
 1 | init record
 3 | 2-nd record: ATX
(2 rows)
```
### **PROFESSIONAL Автономные транзакции PostgresPro ares Enterprise**

### SQL: Пример REPEATABLE READ транзакции

```
test@test=> BEGIN TRANSACTION ISOLATION LEVEL REPEATABLE READ;
BEGIN
test@test=> select * from temp;
 id | msg
----+-------------
 1 | init record
(1 row)
test@test=> BEGIN AUTONOMOUS;
BEGIN
test@test=> insert into temp (msg) values ('1-st record: ATX');
INSERT 0 1
test@test=> COMMIT;
COMMTT
test@test=> select * from temp;
 id | msg
----+-------------
1 | init record
(1 row)
test@test=> ROLLBACK;
ROLLBACK
test@test=> select * from temp;
id | msg
----+------------------
 1 | init record
 2 | 1-st record: ATX
(2 rows)
```
### **PROFESSIONAL Автономные транзакции PostgresPro** gres **Enterprise**

Синтаксис: PL/PGSQL

### Пример применения автономной транзакции в функции.

Листинг 5: Автономные транзакции в PostgreSQL. PL/PGSQL.

```
CREATE OR REPLACE FUNCTION test01_insert(newname name, newsum int)
RETURNS void AS $ti$
DECLARE
        tid int;
BEGIN
       tid:=nextval('test01_test01_id_seq');
        BEGIN AUTONOMOUS
                INSERT INTO test01_audit (test01_id,uname,sum,what_do)
                        VALUES (tid,newname,newsum,'INSERT');
        END;
        INSERT INTO test01 (test01_id,uname,sum) VALUES (tid,newname,newsum);
        EXCEPTION
                WHEN unique violation THEN
                        RAISE EXCEPTION 'User % is exists', newname:
END;
$ti$ LANGUAGE plpgsql;
```
10

### **ДРЯСРЕВЗОЛАL АВТОНОМНЫЕ ТРАНЗАКЦИИ PostgresPro ares Enterprise**

Синтаксис: PL/PGSQL. Неименованный блок DO

Пример применения вложенной автономной транзакции в неименованном блоке DO.

Листинг 6: Автономные транзакции в PostgreSQL. PL/PGSQL. DO.

```
DO $TU$
DECLARE newmsg text;
        tid int;
        currname name;
BEGIN
       tid:=nextval('test01 test01 id seq');
        newmsg='dfjhvwljbvwebvkjebvwejbv';
        currname=current_user;
        BEGIN AUTONOMOUS
                INSERT INTO test_audit (test_id,uname,msg,op)
                        VALUES (tid,currname,newmsg,'INSERT');
        END;
        INSERT INTO test(test_id,msg) VALUES(tid,newmsg);
        EXCEPTION
                WHEN unique_violation THEN
                        RAISE EXCEPTION 'User % is exist', newname:
END $TU$;
```
11

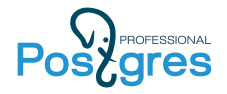

# Сравнение функциональных

### возможностей

Автономные транзакции основных производителей и PostgresPro Enterprise

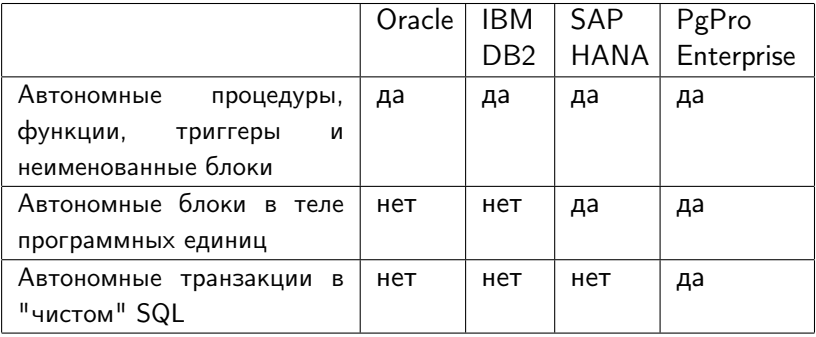

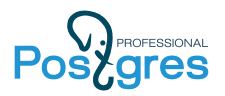

# "Автономные" транзакции **PostgreSQL**

"Автономные" транзакции PostgreSQL реализуются с помощью расширения dblink. Плюсы и минусы этого решения:

- Минусы
	- необходимость дополнительного конфигурирования сервера: аутентификация и количество соединений
	- <sup>I</sup> серьезное падение производительности на создание дополнительного подключения
- Плюсы
	- $\blacktriangleright$  не обнаружено

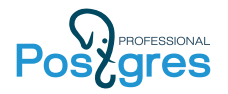

Условия проведения тестирования

- Процессор: Intel(R) Core(TM) i5-4690K CPU @ 3.50GHz, 4 ядра
- $\blacktriangleright$  Память: 16 Гб
- $\blacktriangleright$  Диск: 3 Гб в tmpfs
- **Тесты: набор из pgbech с изменением вставки в** pgbench\_history
- $\triangleright$  Коэффициент масштабирования при инициализации БД: 10

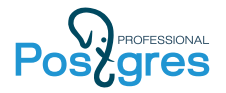

Условия проведения тестирования: исходный скрипт

```
\set aid random(1, 100000 * :scale)
\set bid random(1, 1 * :scale)
\set tid random(1, 10 * :scale)
\set delta random(-5000, 5000)
BEGIN;
UPDATE pgbench accounts SET abalance = abalance + :delta WHERE aid = :aid;
SELECT abalance FROM pgbench_accounts WHERE aid = :aid;
UPDATE pgbench tellers SET tbalance = tbalance + :delta WHERE tid = :tid;
UPDATE pgbench branches SET bbalance = bbalance + :delta WHERE bid = :bid;
-- Begin of code for replace
INSERT INTO pgbench_history (tid, bid, aid, delta, mtime)
        VALUES (:tid, :bid, :aid, :delta, CURRENT TIMESTAMP);
-- End of code for replace
END;
```
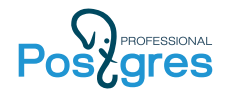

dblink

# Сравнение производительности

Вставка в таблицу pgbench\_history тестов pgbench с помощью dblink:

SELECT dblink exec('hostaddr=127.0.0.1 dbname=test user=test password=testpass', 'INSERT INTO pgbench\_history (tid, bid, aid, delta, mtime) VALUES (:tid, :bid, :aid, :delta, CURRENT\_TIMESTAMP);');

scaling factor: 10 query mode: simple number of clients: 8 number of threads: 1 duration: 20 s number of transactions actually processed: 4481 latency average = 35.797 ms  $tps = 223.484718$  (including connections establishing) tps = 223.510504 (excluding connections establishing)

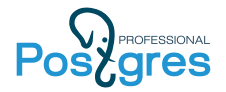

dblink+pgbouncer

Вставка в таблицу pgbench\_history тестов pgbench с помощью dblink+pgbouncer:

```
SELECT dblink_exec('hostaddr=127.0.0.1 port=6432 dbname=test user=test password=testpass',
        'INSERT INTO pgbench_history (tid, bid, aid, delta, mtime)
                VALUES (:tid, :bid, :aid, :delta, CURRENT_TIMESTAMP);');
```
scaling factor: 10 query mode: simple number of clients: 8 number of threads: 1 duration: 20 s number of transactions actually processed: 1559 latency average =  $7.172$  ms tps = 1115.515613 (including connections establishing) tps = 1117.799104 (excluding connections establishing)

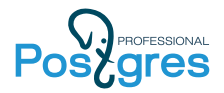

### dblink+pgbouncer+постоянное соединение

#### Вставка в таблицу pgbench\_history тестов pgbench:

```
DO $DL$
<<dbl>>
DECLARE isconn int; connstr text; qstr text;
BEGIN
        connstr = 'hostaddr=127.0.0.1 port=6432 dbname=test user=test password=testpass';
        qstr = 'INSERT INTO pgbench_history (tid, bid, aid, delta, mtime)
                VALUES (:tid, :bid, :aid, :delta, CURRENT TIMESTAMP):';
        SELECT coalesce INTO isconn
        FROM COALESCE(array_position(dblink_get_connections(),'dblink_test'),0);
        IF isconn = 0 THEN PERFORM dblink_connect('dblink_test',dbl.connstr);
        END IF;
        PERFORM dblink_exec('dblink_test',dbl.gstr);
END $DL$;
```

```
scaling factor: 10
query mode: simple
number of clients: 8
number of threads: 1
duration: 20 s
number of transactions actually processed: 87830
latency average = 1.823 ms
tps = 4388.209720 (including connections establishing)
tps = 4388.807001 (excluding connections establishing)
```
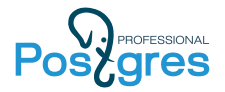

PostgresPro Enterprise: "чистый"SQL

scaling factor: 10 query mode: simple number of clients: 8 number of threads: 1 duration: 20 s number of transactions actually processed: 137569 latency average =  $1.164$  ms tps = 6871.881169 (including connections establishing) tps = 6872.825409 (excluding connections establishing)

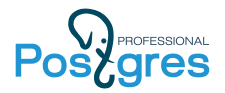

PostgresPro Enterprise: "чистый"SQL + ATX

Различия в скриптах по сравнению с "чистым" SQL вставка в табличку pgbench\_history выполняется в автономной транзакции:

BEGIN AUTONOMOUS: INSERT INTO pgbench\_history (tid, bid, aid, delta, mtime) VALUES (:tid, :bid, :aid, :delta, CURRENT TIMESTAMP); END;

### Скорость работы SQL с ATX:

scaling factor: 10 query mode: simple number of clients: 8 number of threads: 1 duration: 20 s number of transactions actually processed: 125044 latency average  $= 1.280$  ms tps = 6248.292318 (including connections establishing) tps = 6249.267844 (excluding connections establishing)

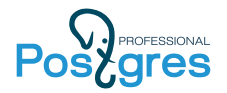

### Результаты

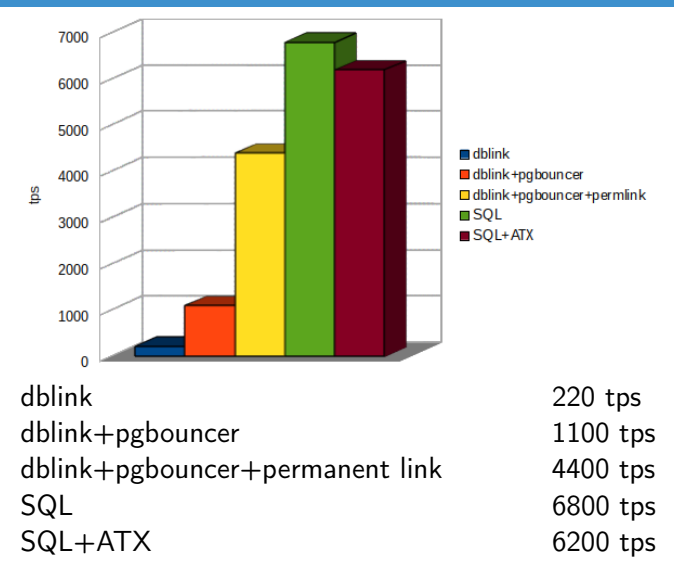

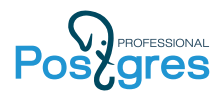

# Вопросы?

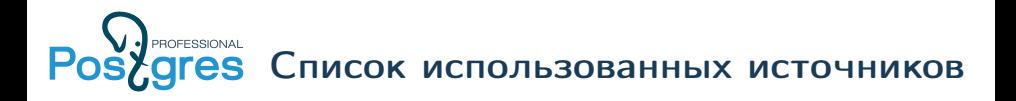

Oracle:

http://docs.oracle.com/database/122/LNPLS/static-sql.htm#LNPLS616 IBM DB2:

https://www.ibm.com/developerworks/data/library/techarticle/dm-0907autonomoustransactions/ SAP HANA:

http://help-legacy.sap.com/saphelp\_hanaplatform/helpdata/en

/4a/d70daee8b64b90ab162565ed6f73ef/frameset.htm PostgresPro Enterprise:

https://postgrespro.ru/docs/postgresproee/9.6/atx.html

dblink:

https://www.postgresql.org/docs/9.6/static/dblink.html